## croquetscores.com

On your smartphone, tablet or computer use the search engine (browser) and type in *croquetscores.com*  $\rightarrow$  press GC (golf croquet). This will give you the list of GC tournaments scheduled for the remainder of the year. Scroll down the dates to get to the desired tournament and click on the tournament

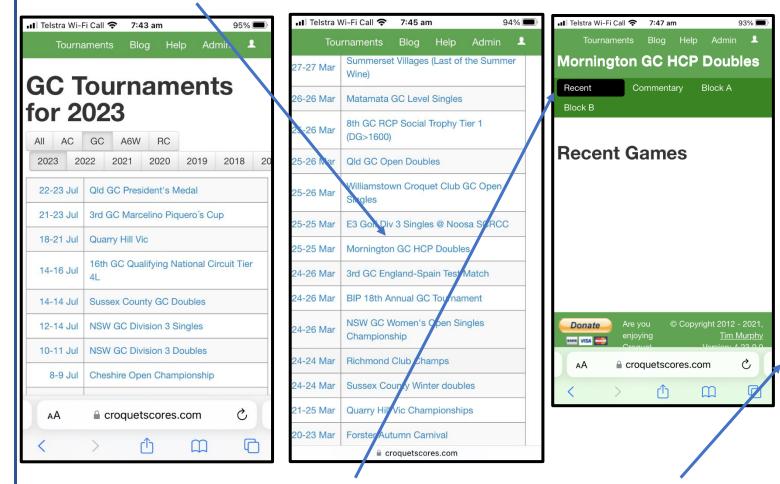

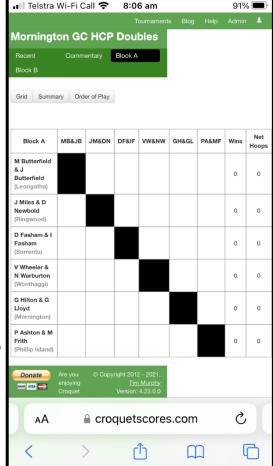

When a tournament is in progress **Recent** gives the latest games. Clicking on **Block A** and **Block B** gives the result as each game score has been entered. The program automatically adjusts both the **wins** for each player/partner and the **net hoops**.

**HINT** Bookmark croquetscores.com as a favourite on your device.